How To Reset Iphone 4s To Factory Settings After **[Jailbreak](http://go.manualget.ru/yes.php?q=How To Reset Iphone 4s To Factory Settings After Jailbreak)** >[>>>CLICK](http://go.manualget.ru/yes.php?q=How To Reset Iphone 4s To Factory Settings After Jailbreak) HERE<<<

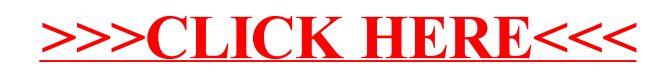